# Access Control

COMP620

# Object Permissions

- Operating systems must determine if <sup>a</sup> user has permission to perform an action upon an object.
- The objects that we are usually concerned with are files and printers.

#### Access Control

- The definition of access rights can be defined for a user or an object.
- **Capabilities** specify what <sup>a</sup> user can do.
- **Access Control Lists (ACL)** are created for each object and specify who can perform what action.

#### Access Matrix

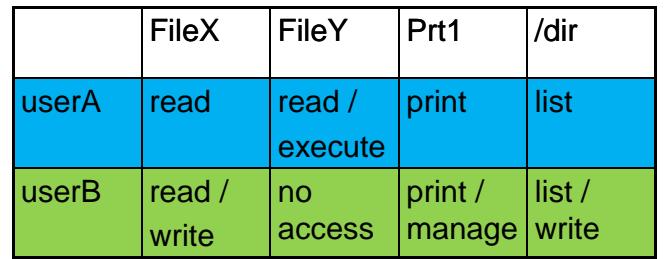

- Row are capabilities
- Columns are access control lists

## Complex Security Access

- Imagine you have <sup>a</sup> file of sensitive information. You want users to be able to run your program to add data to the file but you don't want users to be able to read the file.
- Imagine you are <sup>a</sup> manager going on leave. You want to give your assistant certain privileges while you are gone. You don't want them to be able to do everything and you want to rescind privileges on your return.

#### Unix File Access Control

- Unix file systems provide access to
	- owner The person creating the file
	- group ‐ Users can only belong to one group
	- world Everyone
- For each group you can allow
	- Read
	- Write
	- Execute

#### chmod

- The chmod command can be used to change the permissions.
- Think of RWX as three bits making <sup>a</sup> decimal digit.
- The permissions can be expressed as three digits for user, group, world

**chmod 704 myfile**

• sets read, write and execute for the user and read for the world.

#### Microsoft Access Control

• Microsoft Windows provides <sup>a</sup> means of controlling access to files, printers and other objects

## Security for Novices

- Microsoft operating systems have included the idea of shared directories
- Files in shared directories are accessible to all users
- The very same result can be obtained by properly setting the permissions for file

# **Advanced Permissions**

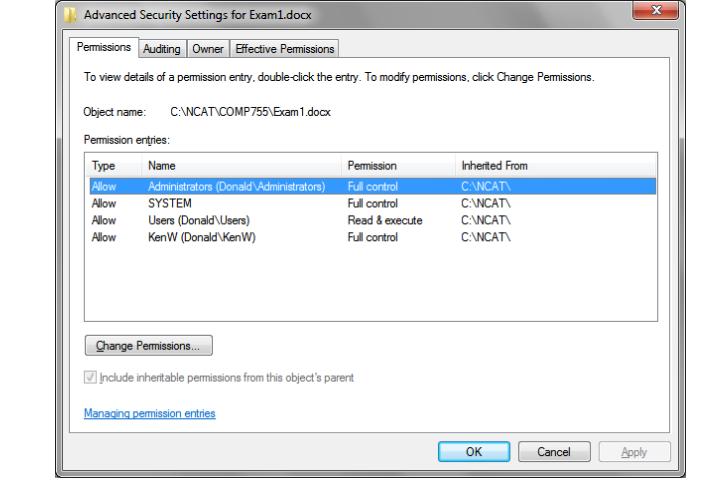

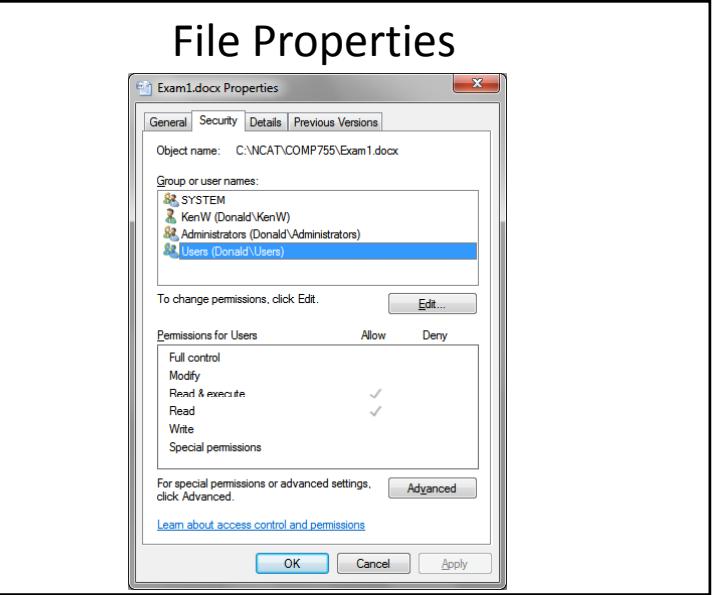

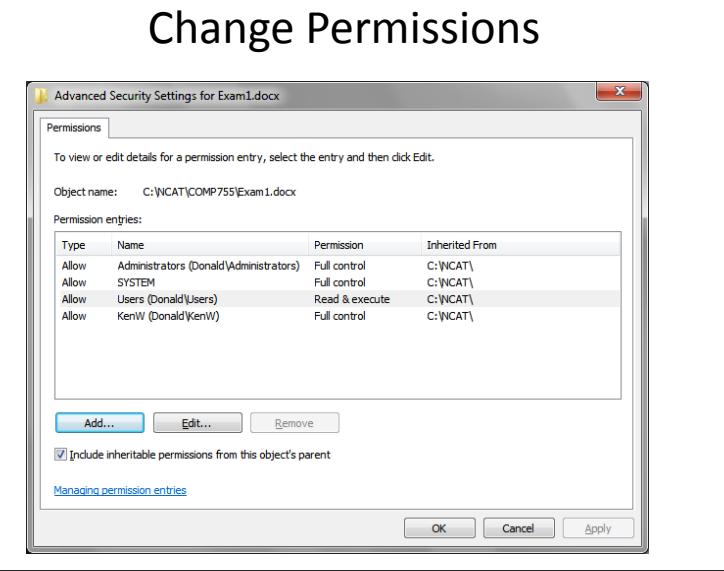

# Inheriting Permissions

- By default files and directories inherit the permissions of their parent directory
- If you create <sup>a</sup> new file, it automatically has the permissions of that directory
- To change the permissions of an object, it must not inherit permissions
- When you unclick "Include inheritable permissions", you can copy or remove the parent permissions

#### Groups

- Microsoft Windows allows an administrator tocreate groups of users
- Groups define <sup>a</sup> set of users that should have the same permission
- This allows you to easily grant permissions to a large number of users without having to individually specify each user

#### Groups • Administrators can define Groups in the Computer Management tool **A** Computer Management Eile Action View Help  $\Leftrightarrow$   $\Leftrightarrow$   $\underline{a}$   $\underline{b}$   $\underline{a}$   $\underline{b}$   $\underline{b}$   $\underline{b}$   $\underline{b}$ Computer Management (Local Name **Actions** Description <sup>a</sup> <sup>11</sup> System Tools Administrators Administrators have complete and unrestricted access to t Groups **B** Task Scheduler Backup Operators Backup Operators can override security restrictions for the s More ... **In** Event Viewer Cryptographic Operators Members are authorized to perform cryptographic operation Shared Folders **SE Distributed COM Users** Members are allowed to launch, activate and use Distribute . **Jo** Local Users and Gr Event Log Readers Members of this group can read event logs from local mach Users **D** Guests Guests have the same access as members of the Users grou <sup>11</sup> Groups **AN ITS TUSRS** Built-in group used by Internet Information Services. Reliability and Per Device Manager A Network Configuration Operat... Members in this group can have some administrative priv Performance Log Users Members of this group may schedule logging of perfor Disk Management Performance Monitor Users Members of this group can access performance counter da **D** Power Users Power Users are included for backwards compatibility and p **Illi**, Services and Applications **D** Remote Deskton Hsen Members in this group are granted the right to logon remo Replicator Supports file replication in a domain **Del Heare** Users are prevented from making accidental or intentional s

#### Domains

- Microsoft Windows supports the concept of <sup>a</sup> network domain with centralized login
- A computer can be <sup>a</sup> member of <sup>a</sup> domain or it can be an independent workstation
- Once <sup>a</sup> computer is logged into <sup>a</sup> domain, it has access to all resources of the domain (assuming security permission)

#### Domain and Local Groups

- Administrators can define groups at the domain level or at the local computer level
- Domain groups can contain domain users or other domain groups
- Local groups can contain domain users, domain groups, local groups or local users

#### Adding <sup>a</sup> User or Group

• When you click add in the file permissions dialog, you get a new dialog box that asks you for the new user or group

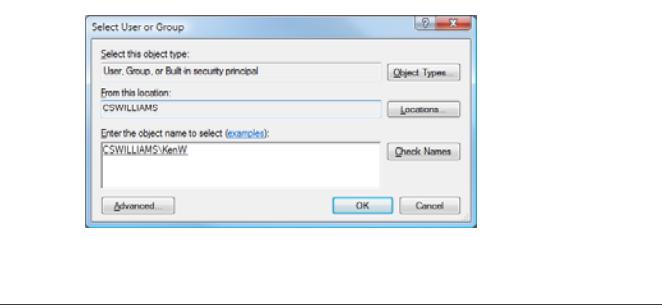

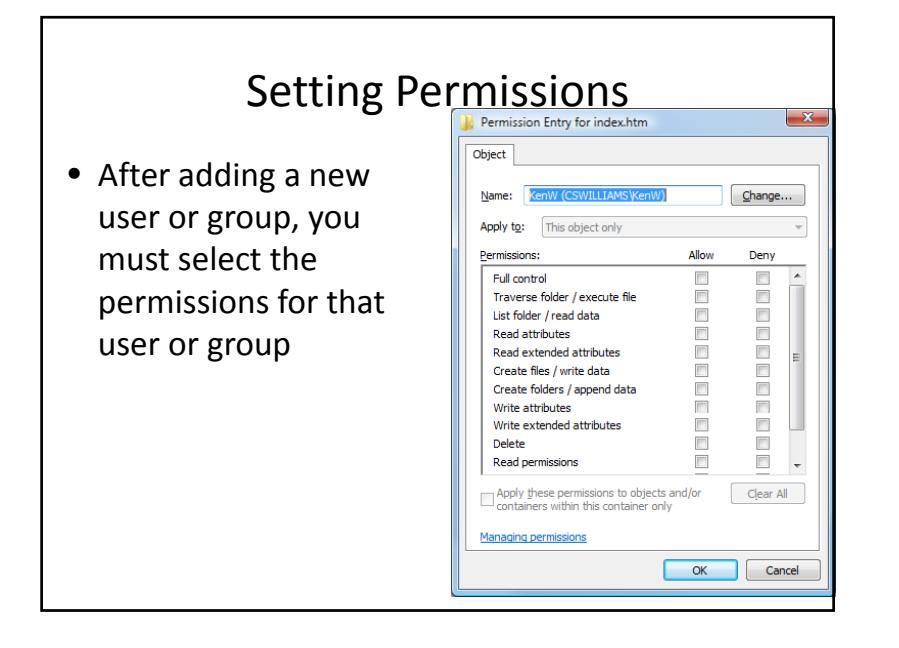

#### Directory Permissions Permission Entry for ptest Object • You can set permissions Name: Users (CSWILLIAMS\Users)  $Change...$ for just the folder or for Apply to: This folder, subfolders and files This folder only the objects in the folderPermissions: <mark>:</mark> Full control This folder and subfolders Traverse<br>
Is bubbidders and files only<br>
List folder Subfolders only<br>
Read attributes Read extended attributes  $\blacktriangledown$  $\Box$  $\Box$ Create files / write data Create folders / append data  $\Box$  $\blacksquare$ Write attributes Write extended attributes  $\Box$ Delete subfolders and files Delete

Apply these permissions to objects and/or

containers within this container only

**Managing permissions** 

Clear All

Cancel

 $\overline{\mathsf{OK}}$ 

## Resolving Permissions

- A user may belong to multiple groups
- Each group might have different permissions for an object
- When the OS checks permissions, it has to check the permissions of the user and all groups where the user is <sup>a</sup> member

## Permission Order

- Windows gives <sup>a</sup> user the highest ranking permission based on their permission and the permissions of all groups in the order:
	- Deny
	- Full control
	- Write
	- Read & execute
	- Read

#### No Permission Specified

- If <sup>a</sup> user does not have any permission specified for an object, then they cannot access the object
- Having no permission specified is slightly different from being denied access
- If your userid does not specify <sup>a</sup> permission, but a group does, then you have the group's rights
- If your userid is denied access, then no group can override this

The ENGINEERING group has Write permission for directory XYZ. The MARKETING group has Read and Execute permissions to the directory and the ACCOUNTING group has Deny permission. User "Susan" is a member of the ENGINEERING, MARKETING and ACCOUNTING groups.

What permissions does user "Susan" have for files in the XYZ directory?

- None
- Read
- Add
- Change
- Full Control

## Hardware Capabilities

- Some processors enforce strong typing of all data. Examples are the IBM AS/400 and the Intel i430
- If <sup>a</sup> data value was flagged as an address, you could not modify it with an integer